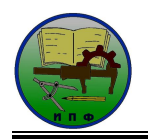

### **М.Л. Лешкевич**

## **РОЛЬ И ЗНАЧЕНИЕ ЭЛЕКТРОННЫХ СРЕДСТВ ОБУЧЕНИЯ В СИСТЕМЕ ПРОФЕССИОНАЛЬНО-ТЕХНИЧЕСКОГО ОБРАЗОВАНИЯ**

*Статья посвящена актуальной проблеме разработки и применения электронных средств обучения на уроках производственного обучения деревообработке. Представлена частная методика организации урока производственного обучения на тему «Прорезная резьба» с использованием электронной инструкционно-технологической карты (ЭИТК). Рассмотрены дидактические требования к ЭИТК и ее матричная модель построения.*

Потребность общества в квалифицированных специалистах становится одним из основных факторов учебного процесса. В подготовке такого специалиста существенная роль принадлежит информационно-коммуникационным технологиям, внедрение которых в образовательный процесс создает благоприятные условия для создания инновационных обучающих средств. Основой информационно-коммуникационных технологий обучения являются электронные средства обучения (ЭСО) и создаваемые на их основе электронные образовательные ресурсы. иастная методика организации урока производственного обучения и тему «Проренциа» и постальства с использовании уветительного инструкционных степланичених становитель (2)HTM Packnompensi diatominate care assamplement и си

Процесс обучения представляет собой активное взаимодействие педагога, обучаемого и средств обучения. Возможности существующих информационнокоммуникационных технологий позволяют возложить на средства обучения часть функций преподавателя и часть функций обучаемого, принятых в традиционной форме обучения.

Работу современного педагога трудно представить без наличия в его арсенале различных электронных материалов. Это учебные программы, раздаточный материал, электронные справочники, презентации к урокам, иллюстративный материал. Накопление и представление учебных материалов в электронном виде позволяет быстро использовать материалы в учебном процессе, но не всегда дидактически эффективно.

В связи с этим в настоящее время особого внимания требует проблема разработки ЭСО, так как эти средства обучения актуальны и востребованы не только в традиционном, но и дистанционном обучении. Они должны разрабатываться, с одной стороны, с позиции экономической целесообразности, с другой – с позиции оптимального использования их дидактических возможностей для демонстрации или моделирования сложных технических устройств и технологических процессов [1, 11].

Использование ЭСО ни в коем случае не означает отказ от традиционных методик обучения, так как, по экспертным оценкам, в Республике Беларусь пока не более трети мастеров производственного обучения используют на своих занятиях различные виды ЭСО [2].

Термин «электронное средство обучения» сформировался совсем недавно, но уже достаточно прочно вошел в педагогическую практику. К ЭСО мы относим электронные учебные пособия, виртуальные лабораторные работы, виртуальные тренажеры, электронные инструкционно-технологические карты (ЭИТК) для производственного обучения, а также средства для воспитания и внеклассной деятельности.

Мы попытались в некоторой степени решили проблему разработки ЭСО, представив технологию разработки ЭИТК для уроков производственного обучения деревообработке. Основой для разработки ЭИТК служит рабочая программа по предмету. Количество

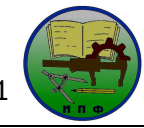

ЭИТК зависит от особенностей самого предмета и от желаемой частоты контроля обучения. На познании ЭИТК концентрируется учебная деятельность учащегося.

Учебная деятельность состоит из следующих основных компонентов: ориентировочный, исполнительский и контрольно-корректирующий. Так и структура ЭИТК для производственного обучения деревообработке включает в себя три основные части: познавательную, учебно-профессиональную и контролирующую (рисунок 1).

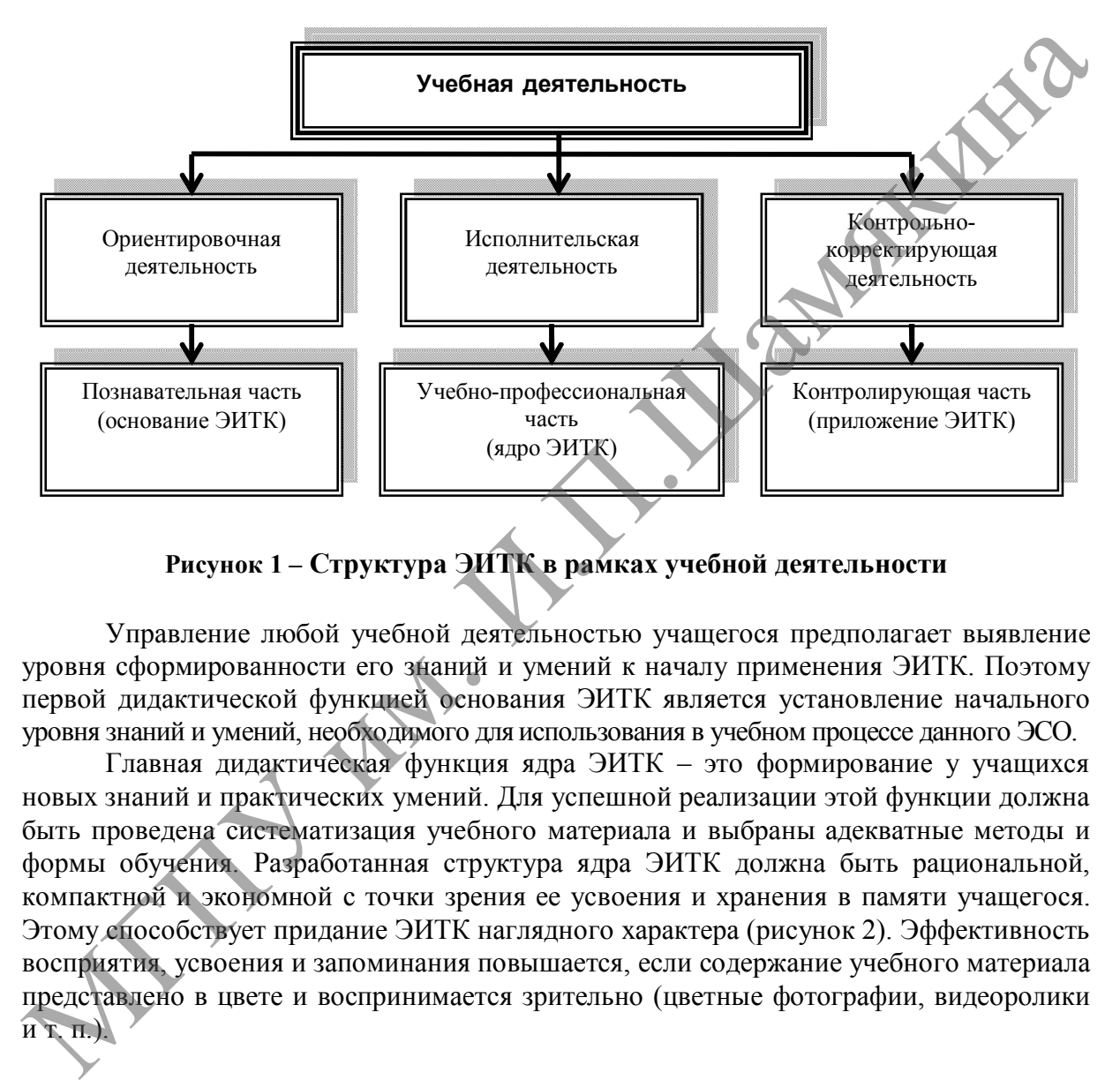

**Рисунок 1 – Структура ЭИТК в рамках учебной деятельности**

Управление любой учебной деятельностью учащегося предполагает выявление уровня сформированности его знаний и умений к началу применения ЭИТК. Поэтому первой дидактической функцией основания ЭИТК является установление начального уровня знаний и умений, необходимого для использования в учебном процессе данного ЭСО.

Главная дидактическая функция ядра ЭИТК – это формирование у учащихся новых знаний и практических умений. Для успешной реализации этой функции должна быть проведена систематизация учебного материала и выбраны адекватные методы и формы обучения. Разработанная структура ядра ЭИТК должна быть рациональной, компактной и экономной с точки зрения ее усвоения и хранения в памяти учащегося. Этому способствует придание ЭИТК наглядного характера (рисунок 2). Эффективность восприятия, усвоения и запоминания повышается, если содержание учебного материала представлено в цвете и воспринимается зрительно (цветные фотографии, видеоролики и т. п.).

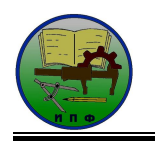

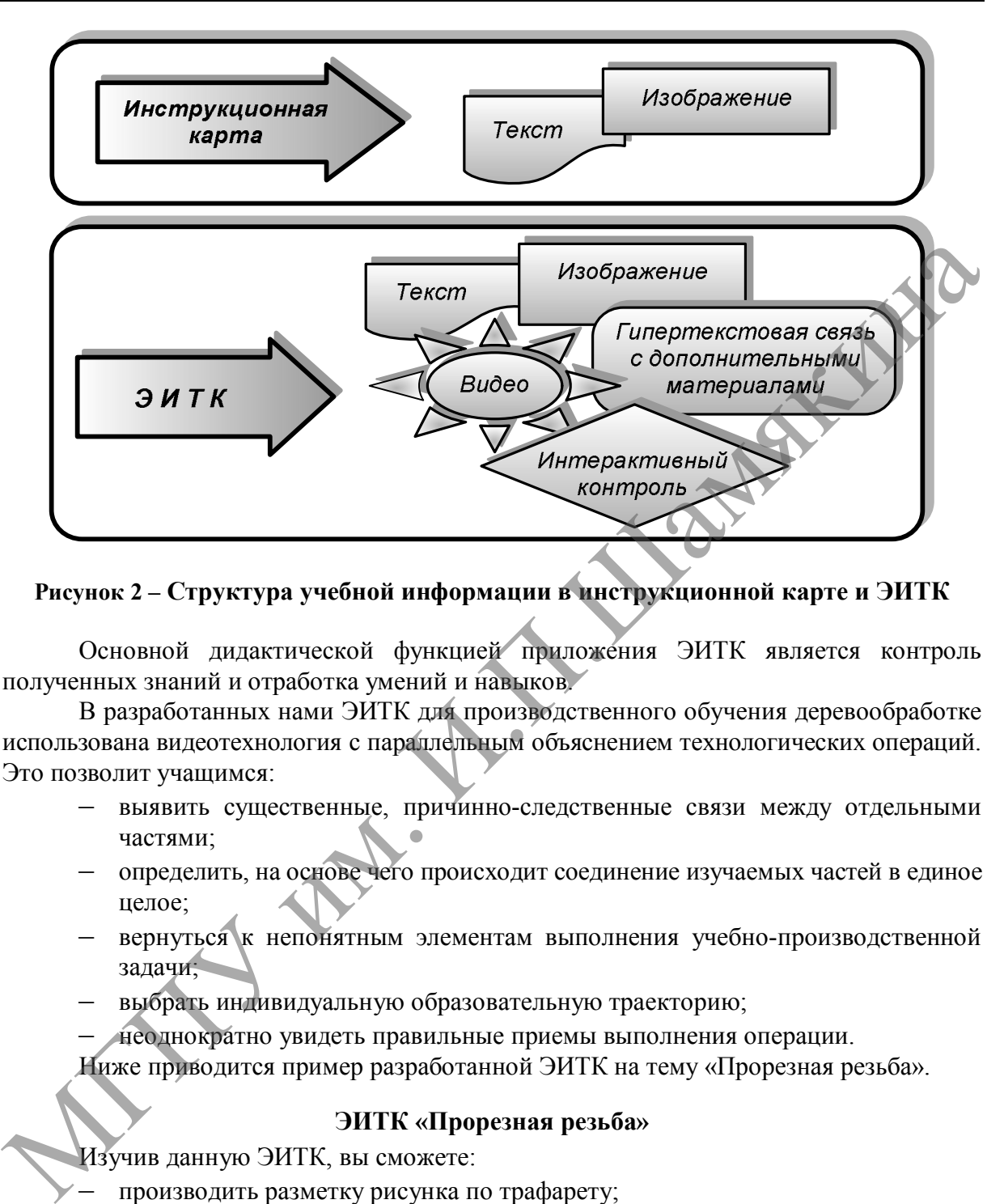

**Рисунок 2 – Структура учебной информации в инструкционной карте и ЭИТК**

Основной дидактической функцией приложения ЭИТК является контроль полученных знаний и отработка умений и навыков.

В разработанных нами ЭИТК для производственного обучения деревообработке использована видеотехнология с параллельным объяснением технологических операций. Это позволит учащимся:

- выявить существенные, причинно-следственные связи между отдельными частями;
- определить, на основе чего происходит соединение изучаемых частей в единое целое;
- вернуться к непонятным элементам выполнения учебно-производственной задачи;
- выбрать индивидуальную образовательную траекторию;
- неоднократно увидеть правильные приемы выполнения операции.

Ниже приводится пример разработанной ЭИТК на тему «Прорезная резьба».

## **ЭИТК «Прорезная резьба»**

Изучив данную ЭИТК, вы сможете:

- производить разметку рисунка по трафарету;
- выпиливать электролобзиком;
- выполнять прорезную резьбу.

**Инструменты:** электролобзик, настольный сверлильный станок, набор перьевых сверл.

**Материалы:** отрезок сосновой доски размером 800×200×25 мм.

**Оборудование и вспомогательные средства:** рабочий стол, мелкозернистая наждачная бумага, карандаш, трафарет рисунка.

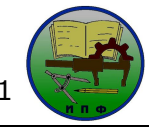

**Сопутствующие учебные материалы:** сверление древесины; пиление древесины; инструмент резчика по дереву; требования безопасности при выполнении резьбы по дереву.

## **I. Характеристика прорезной резьбы**

Прорезная резьба – это резьба на деревянном слое любой формы, где элементы изображения связаны и вместо фона окружены прорезями (фото 1). Прорезной резьбой украшают мебель, отдельные части здания (наличники, мансарды, карнизы), а также различные постройки на детских площадках. Прорезная резьба может выполняться как в технике плоскорельефной резьбы (с плоским орнаментом), рельефной резьбы (орнамент полностью художественно проработан), так и в технике домовой резьбы, которая отличается крупномасштабными формами.

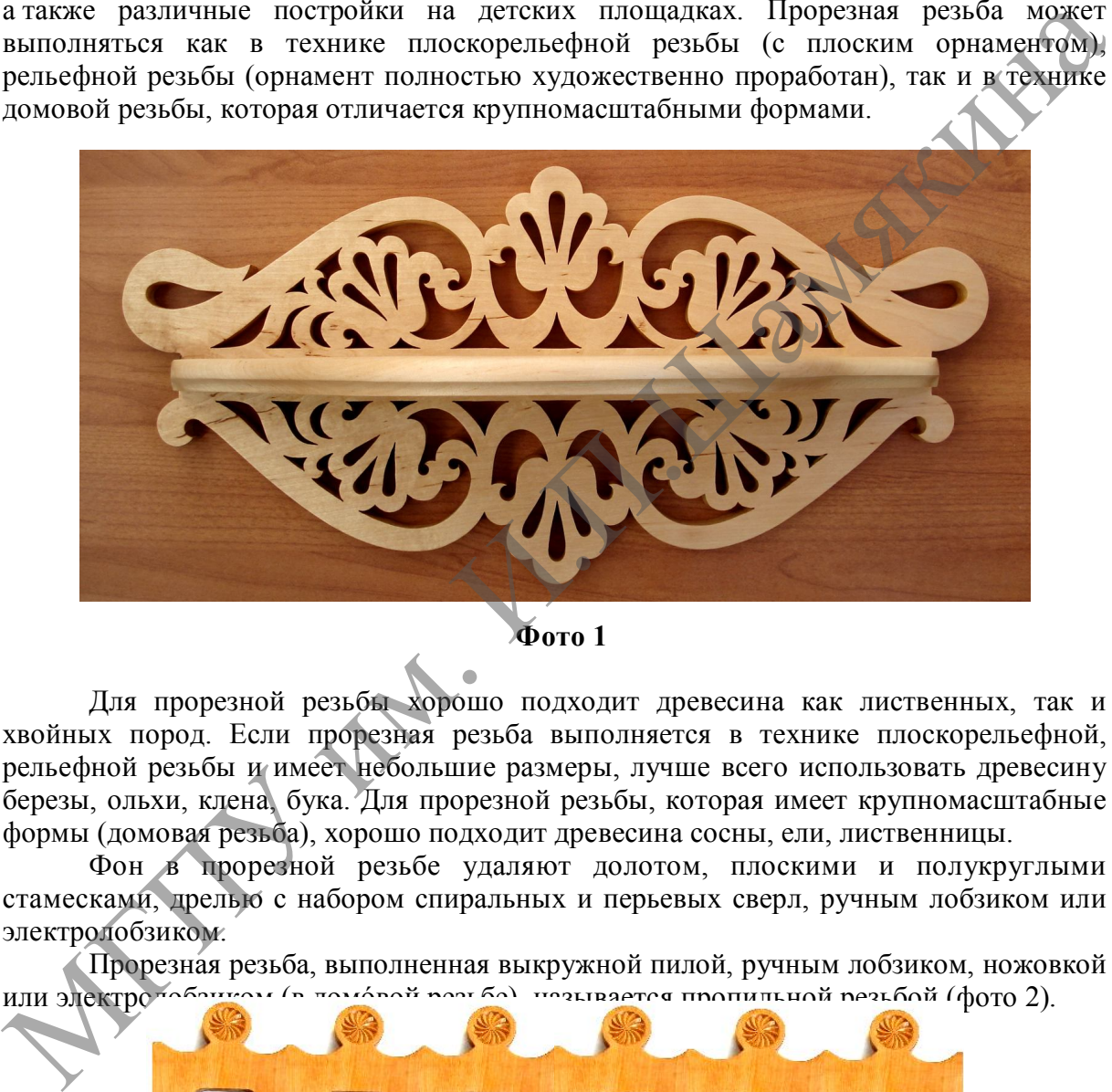

## **Фото 1**

Для прорезной резьбы хорошо подходит древесина как лиственных, так и хвойных пород. Если прорезная резьба выполняется в технике плоскорельефной, рельефной резьбы и имеет небольшие размеры, лучше всего использовать древесину березы, ольхи, клена, бука. Для прорезной резьбы, которая имеет крупномасштабные формы (домовая резьба), хорошо подходит древесина сосны, ели, лиственницы.

Фон в прорезной резьбе удаляют долотом, плоскими и полукруглыми стамесками, дрелью с набором спиральных и перьевых сверл, ручным лобзиком или электролобзиком.

Прорезная резьба, выполненная выкружной пилой, ручным лобзиком, ножовкой или электролоборном (в домовой резьбе), называется пропильной резьбой (фото 2).

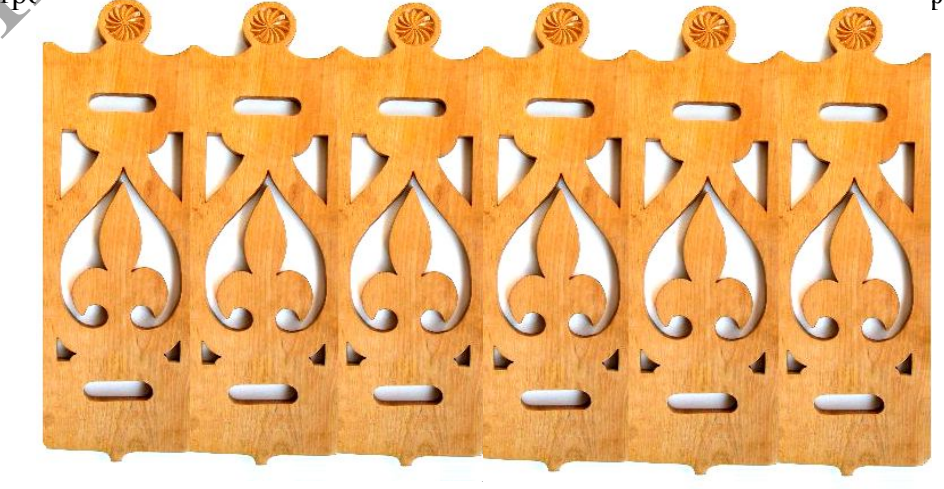

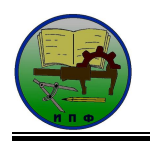

#### **Фото 2**

Если прорезная резьба наклеена или смонтирована каким-либо другим способом на поверхности основы (изделия), она называется накладной или наклейной (фото 3).

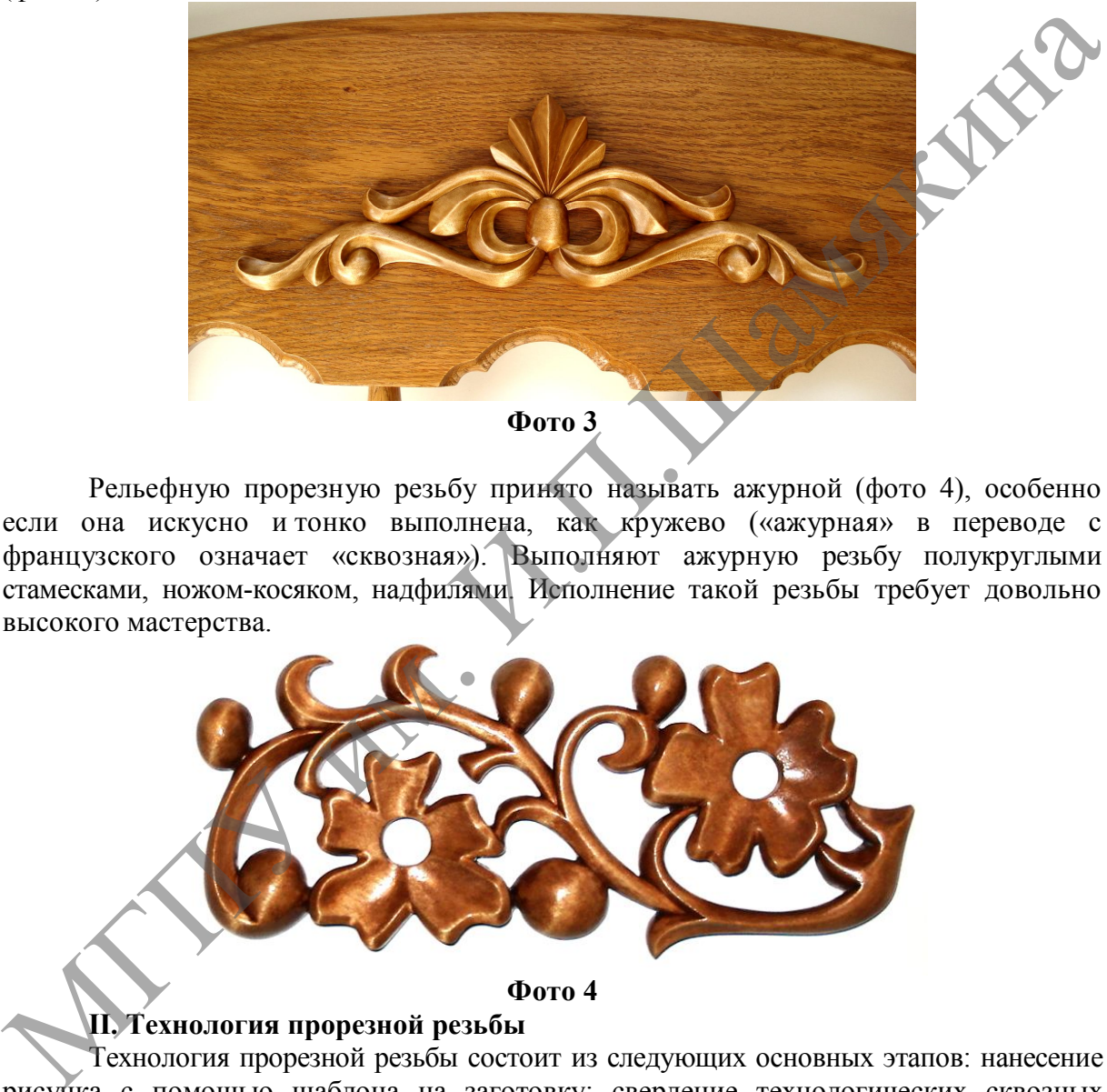

Рельефную прорезную резьбу принято называть ажурной (фото 4), особенно если она искусно и тонко выполнена, как кружево («ажурная» в переводе с французского означает «сквозная»). Выполняют ажурную резьбу полукруглыми стамесками, ножом-косяком, надфилями. Исполнение такой резьбы требует довольно высокого мастерства.

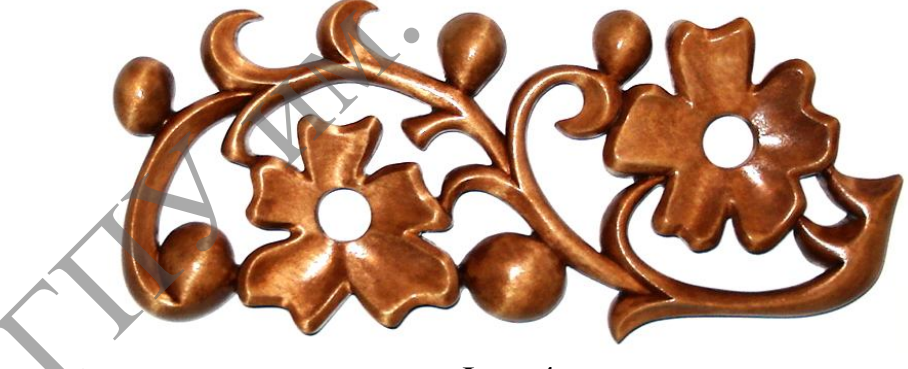

## **Фото 4**

## **II. Технология прорезной резьбы**

Технология прорезной резьбы состоит из следующих основных этапов: нанесение рисунка с помощью шаблона на заготовку; сверление технологических сквозных отверстий; выпиливание фона; выпиливание по внешнему контуру; окончательная проработка фона и внешнего контура рисунка. Рассмотрим технику выполнения прорезной резьбы.

1. Подготовьте для работы (фото 5) основной инструмент (набор перьевых сверл по дереву, электролобзик с полотном для выкружного пиления), необходимый материал (доска из древесины сосны) и вспомогательные средства (трафарет узора, карандаш, мелкозернистая наждачная бумага).

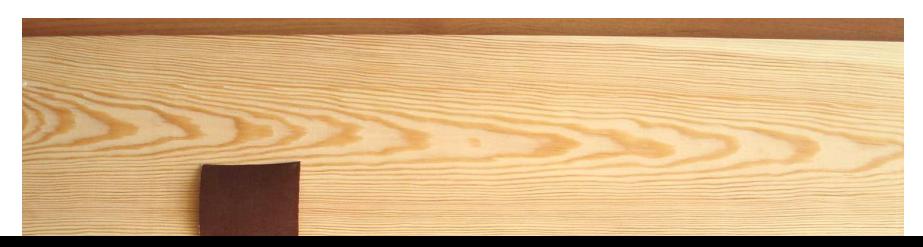

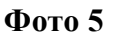

2. Нанесите на доску при помощи карандаша и шаблона нужный узор (фото 6). Чтобы линии рисунка не стерлись в процессе выпиливания лобзиком, поверхность заготовки рекомендуется покрыть тонким слоем нитроцеллюлозного лака. ЛИНИЯ

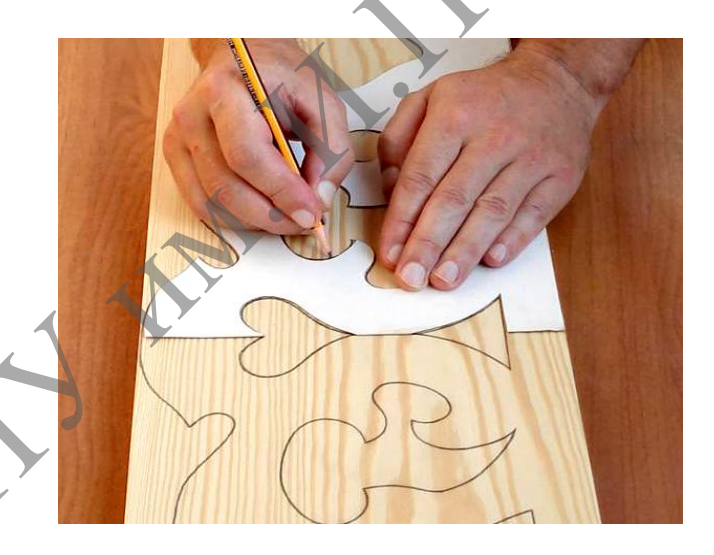

#### **Фото 6**

3. Используя настольный сверлильный станок и набор перьевых сверл, просверлите в заготовке сквозные технологические отверстия (фото 7). Чтобы избежать отщепов древесины на выходе сверла из отверстия и не повредить поверхность рабочего стола, заготовку, плотно прижав, установите на подкладную доску, а в конце сверления уменьшайте нажим сверла. Диаметр сверл рекомендуется подбирать в соответствии с диаметром имеющихся в узоре закруглений, что в дальнейшем снизит трудоемкость пиления электролобзиком.

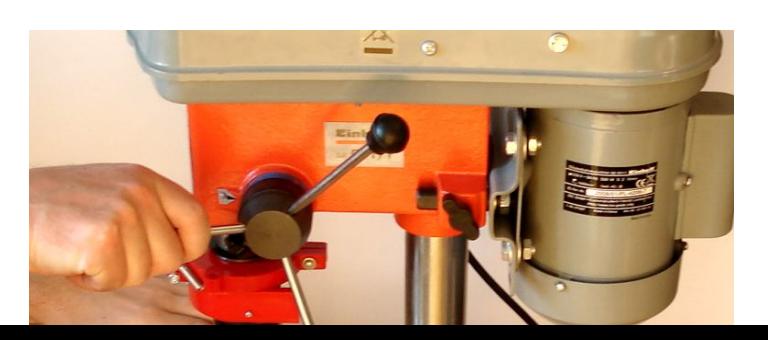

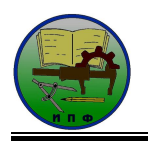

#### **Фото 7**

4. Выпилите при помощи электролобзика фон, используя полотно для выкружного пиления. В процессе пилении следите за тем, чтобы опорная плита электролобзика плотно прилегала к заготовке, а полотно лобзика перемещалось строго по линиям рисунка (фото 8).

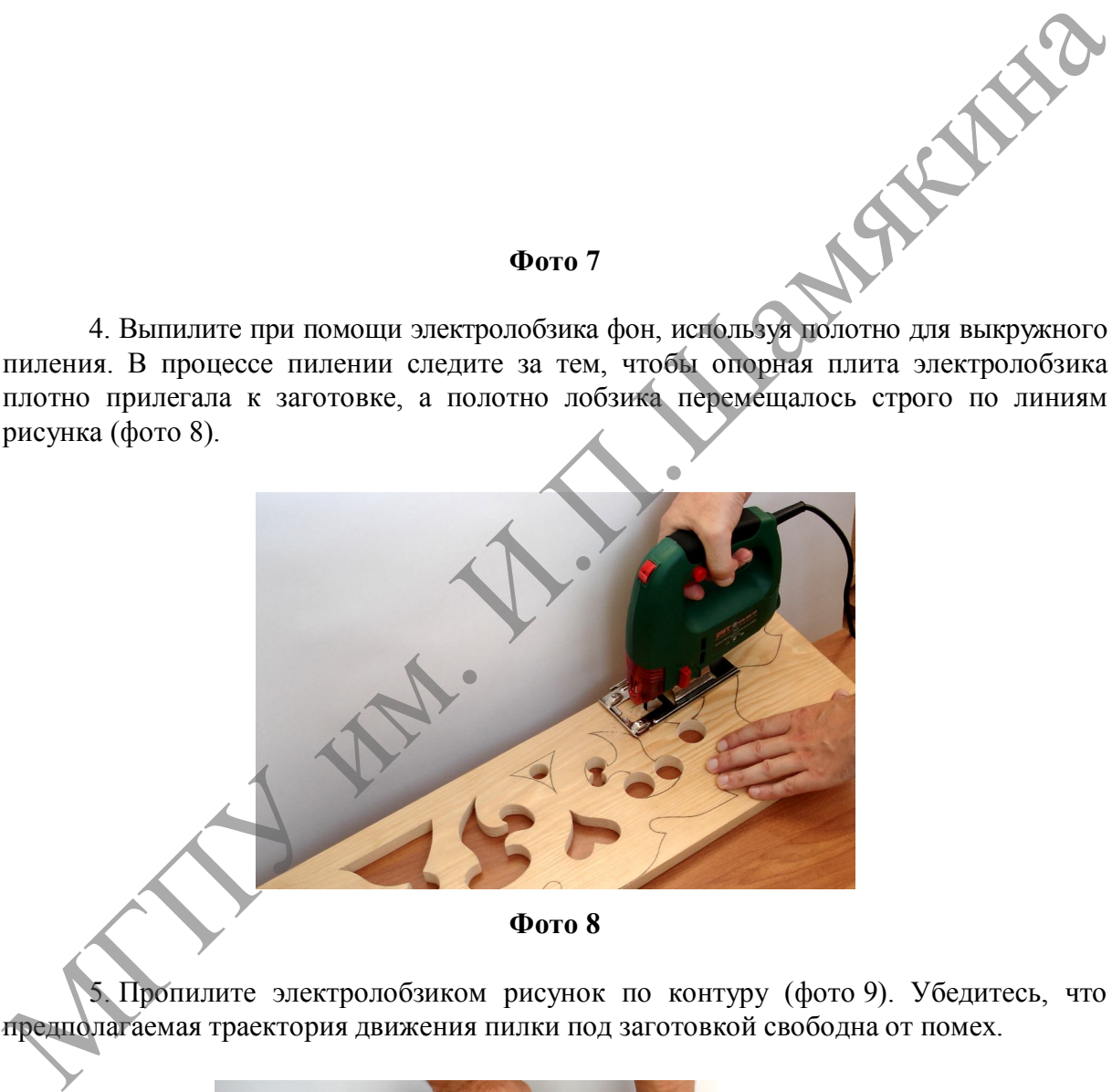

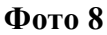

5. Пропилите электролобзиком рисунок по контуру (фото 9). Убедитесь, что предполагаемая траектория движения пилки под заготовкой свободна от помех.

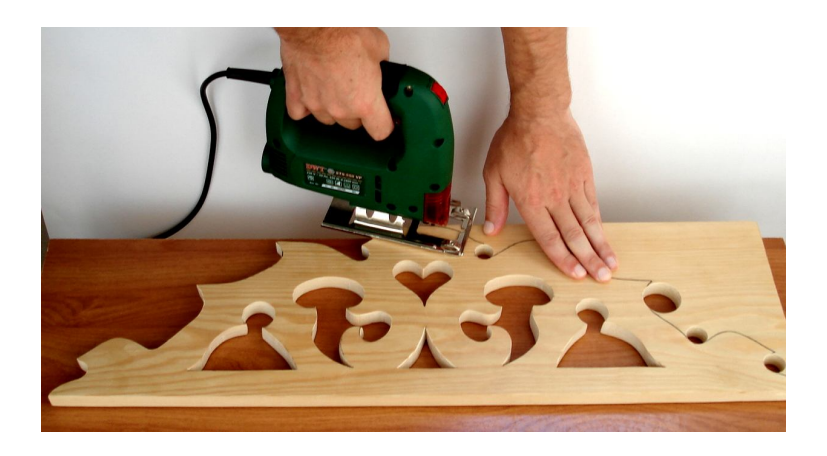

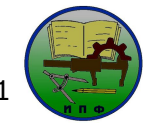

#### **Фото 9**

6. При помощи шлифовальной шкурки зачистите кромки с обеих сторон заготовки и обработайте прорези, чтобы не осталось царапин от пилки электролобзика (фото 10). Прорезная резьба (наличник), выполненная в технике домовой резьбы, готова.

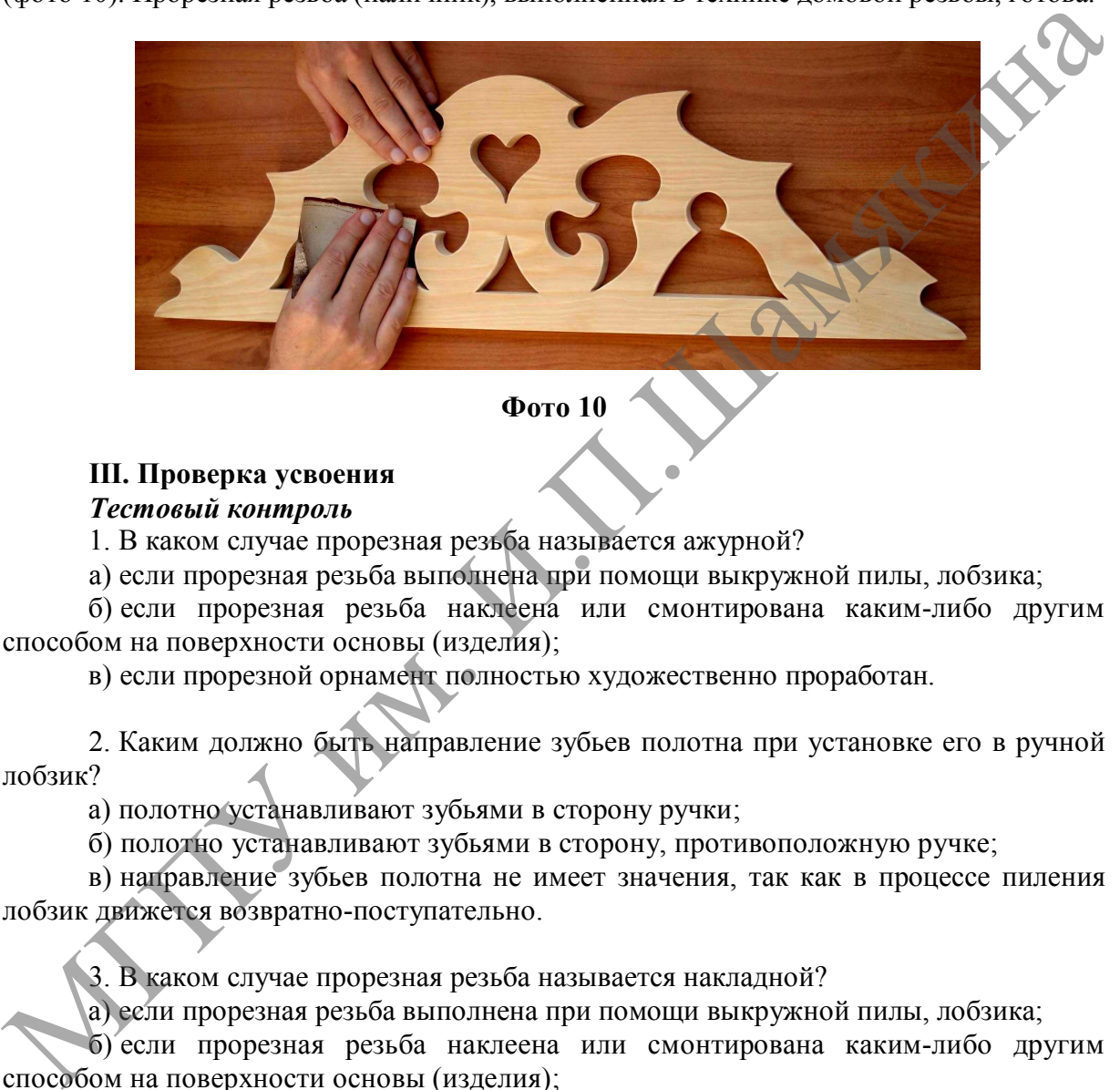

## **III. Проверка усвоения** *Тестовый контроль*

1. В каком случае прорезная резьба называется ажурной?

а) если прорезная резьба выполнена при помощи выкружной пилы, лобзика;

б) если прорезная резьба наклеена или смонтирована каким-либо другим способом на поверхности основы (изделия);

в) если прорезной орнамент полностью художественно проработан.

2. Каким должно быть направление зубьев полотна при установке его в ручной лобзик?

а) полотно устанавливают зубьями в сторону ручки;

б) полотно устанавливают зубьями в сторону, противоположную ручке;

в) направление зубьев полотна не имеет значения, так как в процессе пиления лобзик движется возвратно-поступательно.

3. В каком случае прорезная резьба называется накладной?

а) если прорезная резьба выполнена при помощи выкружной пилы, лобзика;

б) если прорезная резьба наклеена или смонтирована каким-либо другим способом на поверхности основы (изделия);

в) если прорезной орнамент полностью художественно проработан.

4. Каковы основные этапы выполнения прорезной резьбы?

а) нанесение рисунка с помощью шаблона, сверление технологических отверстий, выпиливание фона и внешнего контура, проработка фона и внешнего контура;

б) прорезка рисунка по контуру, подрезка, выборка и зачистка фона, заоваливание контуров рисунка;

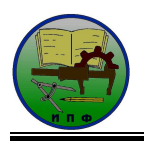

в) разметка, зарубка основных форм, грубая обработка объема, выявление форм объема;

г) вертикальная насечка, подрезка и выборка фона.

5. Какой инструмент используется для удаления фона в пропильной резьбе?

а) стамески прямые и полукруглые;

б) царазики и клюкарзы;

в) надфили и наждачная бумага;

г) ручной лобзик, пила выкружная, электролобзик с полотном для выкружного пиления.

6. Что необходимо выполнять, чтобы избежать отщепов древесины при сверлении сквозных технологических отверстий?

а) установить заготовку на подкладную дощечку и плотно прижать их друг к другу;

б) увеличить нажим сверла при выходе его из отверстия;

в) уменьшить нажим сверла при выходе его из отверстия;

г) при сверлении держать электродрель строго перпендикулярно заготовке.

7. Для того чтобы полотно ручного лобзика двигалось строго по линии рисунка, следует…

а) плотно прижать заготовку к приспособлению «ласточкин хвост» и поворачивать лобзик;

б) одновременно немного поворачивать лобзик и левой рукой поворачивать заготовку;

в) только поворачивать заготовку.

8. В технике какой резьбы может быть выполнена домовая резьба?

а) в технике скобчатой и трехгранно-выемчатой резьбы;

б) в технике прорезной, скульптурной и рельефной резьбы;

в) в технике контурной и скобчатой резьбы;

г) в технике геометрической и контурной резьбы.

9. В каком случае прорезная резьба называется пропильной?

а) если прорезная резьба выполняется при помощи выкружной пилы, лобзика;

б) если прорезная резьба наклеена на поверхности основы;

в) если прорезной орнамент полностью художественно проработан;

г) если фон в прорезной резьбе удаляется долотом, плоскими и полукруглыми стамесками. в) национали наждачная бумага;<br>
(г) ручной любзик, пила выкружная, электролобзик с полотном для выкружного<br>
2. Что необходимо выполнять, чтобы избежать отщепов древеснию при берлении<br>
сквозных технологических отверстий?<br>

10. Какую максимальную толщину дощечки в нормальном режиме работы можно выпиливать ручным лобзиком?

- а) до 5 мм;
- б) до 10 мм;
- в) до 15 мм;
- г) до 20 мм.

### **Ключ к тестовому заданию**

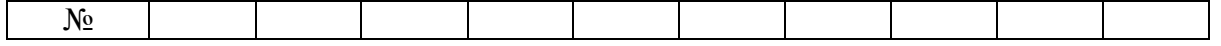

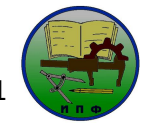

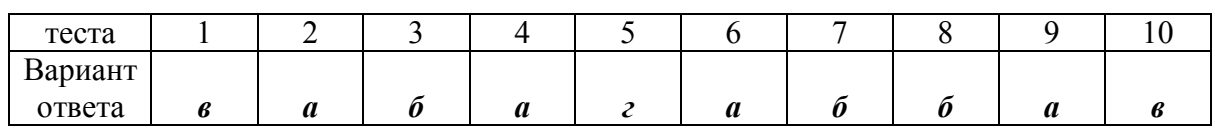

Разработка и использование ЭСО создают информационную и дидактическую базу для внедрения новых технологий, указывают новое направление в методической работе учебного заведения и мотивируют преподавателей спецдисциплин и мастеров производственного обучения использовать разработанные ЭСО в учебном процессе при подготовке квалифицированных специалистов.

Разработанные ЭСО в виде ЭИТК для производственного обучения деревообработке прошли апробацию в учреждениях образования «Мозырский государственный педагогический университет имени И.П. Шамякина» и «Мозырский государственный профессиональный лицей строителей». По результатам проведения экспериментальной разработки ЭСО для производственного обучения деревообработке можно сделать вывод о том, что использование их в учебном процессе позволяет: ироизводственного обучения использовать разработка подавления и солновления и советник подавления и подавления с этом подавления образования обозвания и обозвания и советник подавления обозвания и советник подавлений госу

- индивидуализировать и дифференцировать работу учащихся;
- повышать эффективность процесса обучения за счет большей наглядности и интерактивности;
- совершенствовать отработку профессионально значимых умений;
- оперативно управлять процессом познавательной деятельности учащихся;
- объективно диагностировать и оценивать уровень знаний и умений учащихся за счет специальной автоматизированной компьютерной программы;
- организовать дистанционное обучение учащихся.

Разумеется, разработка комплекса ЭСО требует на начальном этапе от преподавателя (мастера производственного обучения) кропотливой работы. Но эта работа обязательно приведет к повышению результативности обучения.

# **Литература**

1. Иванов, Б.В. Через эффективную систему профессиональной подготовки к процветающей экономике / Б.В. Иванов // Профессиональное образование. – 2010. –  $\overline{N_2}$  1. – C. 4–12.

2. Потапенко, Н.И. Инновационная среда учреждения образования в контексте информационно-коммуникационных технологий / Н.И. Потапенко // Кiраванне ў адукацыi. –  $2009. - N<sub>2</sub>$  7. – C. 32–36.

## **Тезаурус**

**Дистанционное обучение** – это гибкая адаптивная технология обучения, ориентированная на потребителя и опирающаяся на информационно-коммуникационные технологии.

**Информационно-коммуникационная технология обучения** – процесс подготовки и передачи информации обучаемому, средством осуществления которого является компьютер.

**Электронная инструкционно-технологическая карта** – электронный учебноинформационный материал, который содержит краткую инструкцию и технологическую последовательность операций по изготовлению какого-либо практического задания.

**Электронные средства обучения** – комплексная дидактическая и методическая программно-информационная среда, на основе которой излагается, демонстрируется, изучается определенная предметная область.

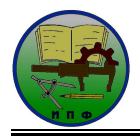

Кафедра основ строительства и МПСД С.В. Отчик

### **Резюме**

## **Лешкевич М.Л. Роль и значение электронных средств обучения в системе профессионально-технического образования.**

Статья посвящена актуальной проблеме разработки и применения электронных средств обучения на уроках производственного обучения деревообработке. Представлена частная методика организации урока производственного обучения на тему «Прорезная резьба» с использованием электронной инструкционно-технологической карты (ЭИТК). Рассмотрены дидактические требования к ЭИТК и ее матричная модель построения.

Кафедра основ строительства импсд)<br>
Исшксвич М.Л. Роль и значение электронных средств обучения в системе<br>професионально-технического образования.<br>
Статья посвящена агуральной проблеме раработки и применения электронных<br>пр